<span id="page-0-0"></span>[Arrays, Strings, Pointers](#page-0-0)

## Reasons for learning about pointers

- $\triangleright$  All C programmers use them heavily, so if you want to use a C library you'll end up using pointers.
- It is assumed that you are familiar with pointers so lots of C++ classes are designed so that using them feels just like working with pointers.
- $\blacktriangleright$  They allow you to store objects of different types inside a data structure. This is essential for polymorphism.

# Arrays, the C alternative to vectors

```
 // Create an unintialized of length 5
 int myArray[5];
for (int i=0; i < 5; i++) {
     cout<<"Entry "<<i<<"=";
      cout<<myArray[i];
    cout << "\n\overline{n}";
 }
```
- $\triangleright$  Create an array of 5 integers, without initialising it.
- $\blacktriangleright$  Run through the entries and print them out.
- I Just as with a vector, the entries start at  $0$ .
- I Just as with a vector we use  $\Box$  to access entries.
- $\blacktriangleright$  There is no size function.

# Initialising an array

```
 // Create an initialised array
int myArray[] = \{1, 1, 2, 3, 5\};
for (int i=0; i < 5; i++) {
      cout<<"Entry "<<i<<"=";
      cout<<myArray[i];
      \text{cout}\left\langle \langle n^{\prime\prime}\rangle\right\rangle }
```
- $\triangleright$  We can initialise an array by specifying the values.
- $\triangleright$  Simply place the values in a comma separated list between curly brackets.
- $\blacktriangleright$  Notice that we no longer have to specify the length of the array when we create it.

# Initialising an array to zero

```
 // Create an initialised array
int myArray[5] = \{\};
for (int i=0; i < 5; i++) {
      cout<<"Entry "<<i<<"=";
      cout<<myArray[i];
      \text{cout}\left\langle \langle n^{\prime\prime}\rangle\right\rangle }
```
- $\triangleright$  We specify the size of the array.
- $\triangleright$  We assign it the value  $\{\}$ .
- $\blacktriangleright$  This gives an array of the desired length full of zeros.

# General initialisation

```
int myArray[5] = \{1, 2, 3\};for (int i=0; i < 5; i++) {
    cout<<"Entry "<<i<<"=";
    cout<<myArray[i];
    cout << "\n";
 }
```
- $\blacktriangleright$  This prints out the values 1, 2, 3, 0, 0.
- $\blacktriangleright$  The length of the array is specified.
- $\triangleright$  Some of the values are specified.
- $\blacktriangleright$  The rest is padded with zero.

# Passing arrays to functions

```
int sumArray( int toSum[], int length ) {
    int sum = 0;
    for (int i=0; i<length; i++) {
         sum+=toSum[i];
     }
     return sum;
}
```
 $\triangleright$  As well as passing the array, pass the length. Having the array without knowing its length is useless.

- ▶ Do NOT return arrays from functions.
- $\triangleright$  When a function returns, all the variables it has created are removed from memory. This includes arrays.
- If you attempt to return an array, the behaviour is undefined.
- $\blacktriangleright$  The caller just receives a pointer to where the array used to be. The computer may have reused that memory for almost anything.

# You can't vary the length of an array

- ▶ You cannot change the length of an array.
- $\triangleright$  You cannot insert a new item or add some at the end.
- $\triangleright$  In fact the size is fixed AT COMPILE TIME!

# Multi-dimensional arrays

```
 // Create an initialised 3x5 array
    int myArray[[5] = {\{1, 2, 3, 4, 5\},
                              {2, 0, 0, 0, 0},
                              {3, 0, 0, 0, 0}};
    for (int i=0; i<3; i++) {
         for (int j=0; j<5; j++) {
               cout<<"Entry ("<<i<<","<<j<<")=";
               cout<<myArray[i][j];
               \text{cout}\left\langle \langle n^{\prime\prime}\rangle\right\rangle }
     }
```
 $\blacktriangleright$  The one strange thing here is that you have to specify all the dimensions but the first by hand.

# Summary

- $\blacktriangleright$  Arrays are a bit like vectors
- $\triangleright$  You can't return them from functions.
- $\triangleright$  You always need to pass their length as well as the array.
- ▶ You can't change their size. You have to choose it when you write the program (at compile time) rather than in response to the user (at run time).
- $\triangleright$  Because of the last feature, they are almost completely useless except for defining constants and data for tests.

#### Tip: Avoid arrays

Use vector instead of an array.

new[] - Working with memory directly

```
int n = 5:
int* myArray = new int[n];
for (int i=0; i<n; i++) {
     cout<<"Entry "<<i<<"=";
      cout << myArray[i];
     cout \langle \cdot \cdot \cdot \cdot \cdot \cdot \ranglen";
 }
 delete[] myArray;
```
- ▶ We use the new ... [] operator to allocate a chunk of memory.
- $\blacktriangleright$  The good thing is you can choose the size at runtime.
- $\blacktriangleright$  The memory crated will NOT be automatically deleted when the function exits.
- ▶ You must use delete [] operator to manually delete everything you create with the new[] operator.

# Using new<sup>[]</sup> and delete<sup>[]</sup>

- $\blacktriangleright$  The data returned by new int [n] is called a *pointer*.
- It has type int\* which means "a pointer to an int".
- $\triangleright$  The default constructor for the data will be called. Since int data is randomly initialised, the memory in this example will be randomly initialised.
- In fact the array we used before was of type int\*. It's just that the notation for arrays in C hides this fact.
- $\blacktriangleright$  All that the int\* myArray contains is the memory address where the array starts.
- $\triangleright$  We have to remember ourselves that the block of memory is of length n.
- $\triangleright$  You can use  $\lceil \cdot \rceil$  with a pointer to find the integer at a given offset

# New[] with other data types

- ▶ You can use new [] to create blocks of memory with whatever type of object you like.
- $\triangleright$  We'll use the following Pair class in examples

```
class Pair {
public:
     double x;
     double y;
     Pair();
    Pair( double x, double y );
};
```
# New[] a set of Pairs

```
int n = 5;
Pair* myPairs = new Pair[n];
for (int i=0; i<n; i++) {
    double xValue = myPairs[i].x;double yValue = myPairs[i], y;cout<<"Pair (";
     cout<< xValue;
     cout<<",";
      cout<< yValue;
    cout \langle \langle \rangle \rangle \n";
 }
 delete[] myPairs;
```
- $\triangleright$  The type is a Pair\*, a pointer to a Pair.
- $\triangleright$  The default constructor is called. So, in this case the points are all at (0, 0)

# Working with pointers

- $\triangleright$  A pointer is just the address in memory of some data.
- ▶ On a 32-bit computer a pointer will be 4 bytes long. On a 64-bit computer it will be 8 bytes long.
- ► This means a 32-bit computer can have up to  $2^{32}$  bytes  $\approx 2$  Gb of memory.
- $\triangleright$  64-bit computers could in principle have vastly more memory.
- $\blacktriangleright$  It is normal to write memory addresses as a hexadecimal number. e.g. 9ABF0132 is a typical memory address.

#### Pointer basics

```
 int myVariable = 10;
 int* pointerToMyVariable = &myVariable;
 cout << "Memory location of myVariable ";
 cout << pointerToMyVariable;
cout \langle \cdot \cdot \cdot \cdot \cdot \cdot \cdot \rangle cout << "Value of myVariable ";
 cout << (*pointerToMyVariable);
cout \langle \cdot \cdot \cdot \cdot \cdot \cdot \rangle
```
Running this on my 32 bit computer, I got the following output:

```
Memory location of myVariable 0013FE78
Value of myVariable 10
```
#### The operators & and \*

- $\triangleright$  Use & to find the memory address of a variable, i.e. to obtain a pointer.
- $\triangleright$  Use  $\ast$  to find the value at a memory address, i.e. find out what is being pointed to.
- $\triangleright$  So \*p means the same as p[0].
- $\triangleright$  This is a completely different use of & from the use in pass by reference!
- $\triangleright$  When used as part of a type definition & means "reference".
- $\triangleright$  When used as an operator & means "memory location of".

#### The operator ->

```
 Pair p;
Pair* pointerToP = kp;
 // Use -> to access fields via a pointer
pointerToP->x = 123.0;pointerToP->y = 456.0; // We check that c has changed
 ASSERT( p.x==123.0 );
 ASSERT( p.y==456.0 );
 // You could use * and .
 ASSERT( (*pointerToP).x==123.0 );
 ASSERT( (*pointerToP).y==456.0 );
```
- $\triangleright$  Use  $\rightarrow$  to access fields of an object via a pointer.
- $\blacktriangleright$  This is equivalent to using  $*$  and . in combination, but is easier to read.

# Working with pointers

```
int sumUsingPointer( int* toSum, int length ) {
    int sum = 0;
    for (int i=0; i<length; i++) {
         sum+=toSum[i];
     }
     return sum;
}
```
- $\triangleright$  We specify the type of the parameter as int  $\ast$ .
- $\blacktriangleright$  The code here is identical to that with arrays except that we declare the type using \* rather than [].
- $\triangleright$  Note that you have to pass the number of elements as well as the pointer.

# Using the  $++$  operator with pointers

```
int sumUsingForAndPlusPlus( int* begin, int n) {
    int sum = 0;
    int* end = begin + n;
     for (int* ptr=begin; ptr!=end; ptr++) {
        sum += *ptr; }
     return sum;
}
```
- $\triangleright$  You can use  $++$  to move a pointer on to the next item.
- $\triangleright$  You can use  $==$  to compare pointers.
- $\triangleright$  This code is equivalent to the last one, we just use  $++$  instead of arithmetic.
- $\triangleright$  Maybe this will be a tiny bit faster, since adding 1 to a number is easier than adding an arbitrary number?

# Mental picture

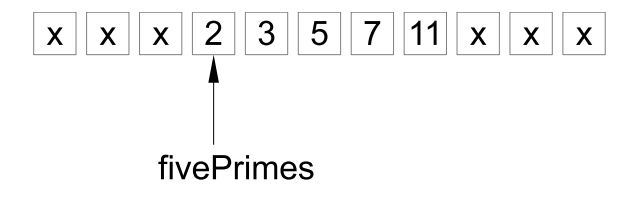

#### Mental picture

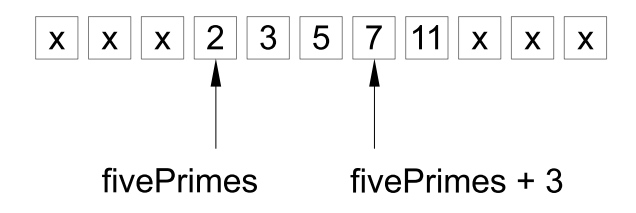

# Pointer arithmetic

```
int sumUsingPointerArithmetic( int* toSum,
                                  int length ) {
    int sum = 0;
    for (int i=0; i<length; i++) {
        int* ith Element = to Sum + i;
        int valueOfIthElement = *ithElement;
         sum+= valueOfIthElement;
     }
     return sum;
}
```
- $\triangleright$  You can perform arithmetic on pointers.
- $\blacktriangleright$  p[23] is the value pointed to by p+23.
- $\triangleright$  So pointer arithmetic is an alternative to using  $[]$ .

Coping with pointers sensibly

 $\triangleright$  Since we always need the number of elements as well as the pointer it seems wise to introduce a class such as:

```
class IntArray {
public:
     int* firstElement;
     int length;
};
```
 $\triangleright$  We could give this class a helpful function size.

▶ Of course this class already exists! It is a vector<int>.

# new[] summary

- ▶ Pointers and new [] allow you to recreate the behaviour of a vector but with more conceptual overhead.
- ▶ You must delete[] anything you create with new [].
- ▶ You cannot simply insert new values into data created with new[].
- $\triangleright$  You must be careful only to reference valid memory when using [] otherwise you may get very unpleasant errors.

#### Tip: Avoid new []

You should avoid using new [] and simply work with vectors instead. The only possible exception might be if you believed you could squeeze a bit more performance out of accessing raw memory. Unlikely.

```
const char* charArray2 = "Hello";
 for (int i=0; i<6; i++) {
       cout << "ASCII VALUE ";
      char c = charArray2[i];cout \langle \cdot | (\text{int}) c \rangle;
      cout \langle \cdot \cdot \cdot \cdot \cdot \ranglen";
 }
```
# Text in C

- $\blacktriangleright$  In the C language, the standard was to represent text using a block of memory containing characters terminated by the ASCII code 0.
- $\triangleright$  ASCII is the coding used for characters. The code for 'A' is  $65$ , the code for  $1'$  is 49, the code for  $0'$  is 48.
- $\blacktriangleright$  The code 0 doesn't represent any character, so it can be used to mark the end.
- $\blacktriangleright$  The C language provides a short-cut for creating an array of characters ending with the code zero. Just place the desired characters in double quotes.
- $\triangleright$  These are called "C-style strings" or "null-terminated strings"

# Working with null-terminated strings

```
int computeLengthOfString( const char* s ) {
    int length = 0;
    while ((*_s) := 0) {
         s++;
         length++;
 }
     return length;
}
void testComputeLengthOfString() {
     const char* quotation="To be or not to be";
    int 11 = computeLengthOfString (quotation);
     int l2 = strlen( quotation ); // built in
     ASSERT( l1==l2 );
}
```
- $\triangleright$  C contains various functions to help work with null-terminated strings.
- $\triangleright$  strlen computes the length. strcpy copies one string into another.

The difficulties of working with memory

Be careful not to access data outside the array

```
char* shortText = new char[20];
 for (int i=0; i<1000; i++) {
    shortText[i] = 'x'; }
 delete[] shortText;
```
- $\triangleright$  This code will behave unpredictably. It will probably crash horribly.
- ▶ When you use a string in debug mode, various checks are made so you at least get a somewhat helpful error message.

Be careful not to return an array

```
char* thisFunctionReturnsAnArray() {
      /* This produces a compiler warning */
     char text[] = "Don't do this";
      return text;
}
void someOtherFunction() {
     char text[] = "Alternative text\n";
      cout << text;
     cout \langle \cdot \cdot \cdot \cdot \cdot \cdot \cdot \rangle}
void testDontReturnArrays() {
     char* text = thisFunctionReturnsAnArray();
      someOtherFunction();
      cout << text;
     cout \langle \cdot \rangle "\langle n'' \rangle"
}
```
# Returning pointers

- $\triangleright$  Note that the text is an char array, so it will be deleted the moment the function exits.
- $\triangleright$  The code on the previous slide will behave unpredictably. It probably will print some junk if you run it.
- $\triangleright$  You can return a string without a problem.
- ▶ You are allowed to return a pointer created with new [], but then you'll have to make sure the caller knows whether or not they will be expected to call delete[] at some point.
- $\triangleright$  By convention in C and C++, if a function returns a pointer, the caller is NOT expected to call delete[]. For example, if you call c\_str() on a string you shouldn't delete[] what it returns.

```
char* thisFunctionReturnsAPointer() {
    char text[] = "This works";
    int n = strlen(text);char* ret = new char[n+1];
     /* We now get a compiler warning here */
     strcpy( ret, text );
     return ret;
}
void testReturnPointerJustAboutOK() {
    char* text = thisFunctionReturnsAPointer();
     someOtherFunction();
     cout << text;
     cout << "\n";
     // don't forget to free the memory
     delete[] text;
}
```
This violates the convention on NOT deleting the return value of a function, so it is considered to be confusing code.

# Text in  $C++$

- $\blacktriangleright$  Initialising text using double quotes is too tempting to resist, so we allow that in  $C++$  too.
- $\triangleright$  We instantly convert the char\* data into a string instance.
- $\blacktriangleright$  The string instance stores the actual length as a member variable.
- $\blacktriangleright$  This is *much* more efficient than having to look at every character of a string every time you want to know its length!

#### Tip: Avoid char\*

Use text in quotation marks, but use string everywhere else. If you need to create a char\* to call a legacy function, use the c\_str() function of string.

# Sharing data

#### Example

We have a class Instrument. It contains lots of data about a traded instrument, for example, the type of the instrument, the Bloomberg code, the Reuter's code, etc.

We have another class Position, which consists simply of an instrument, the quantity held in that instrument, and the name of the trader who has taken the position. We save memory by reusing the same Instrument instances.

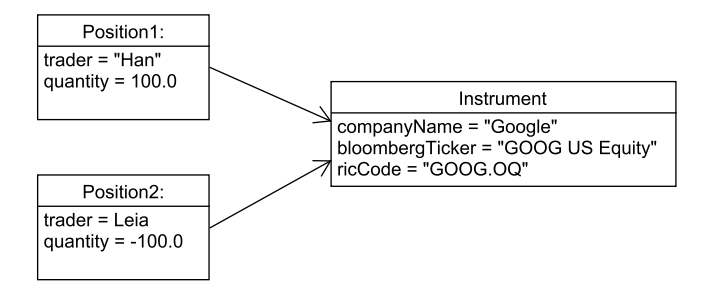

# new and delete

- $\blacktriangleright$  To create a single object use new.
- $\triangleright$  When you no longer need it call delete.
- ▶ Be very careful to use delete[] when you have used new [] and delete when you have used new.

```
Pair* myPair = new Pair;
myPair->x = 1.3;myPair->y = 2.5; cout << "Pair (";
cout \langle \langle \text{myPair} \rangle;
cout \lt\lt ", ";
cout \langle \langle \text{myPair} \rangle;
cout \langle \langle \cdot \rangle \rangle \langle n'';
 delete myPair;
```
## Sharing an instrument

```
class Instrument {
public:
     string bloombergTicker;
     string ricCode;
     string companyName;
     Instrument() {}
};
class Position {
public:
     string trader;
     double quantity;
     Instrument* instrument;
     explicit Position( Instrument * instrument );
};
Position::Position( Instrument* instrument ) :
     instrument( instrument ) {
}
```
#### Remarks

- $\triangleright$  Note that the Position contains a *pointer* to an instrument and not an actual instrument of its own.
- ▶ WARNING: If you don't initialise a pointer it will fail badly when you try to use it.

```
// Don't do this
Instrument* instrument;
cout \lt\lt instrument->companyName \lt\lt "\n";
```
 $\blacktriangleright$  This is why we use an Instrument\* to construct a Position

 $\triangleright$  Sometimes you wish to specify that a pointer doesn't yet point to anything, in which case you initialise it to nullptr.

```
string getCompanyName( Position& position ) {
     if (position.instrument==nullptr) {
         return "Name not set";
     } else {
         return position.instrument->companyName;
     }
}
```
However, if you use nullptr there is a danger that someone might forget the check, resulting in a nasty error.

#### Code to create a vector of positions

```
vector<Position> constructPositions() {
    // the caller of this function
    // should call delete on the instrument
    // when they are done with all the positions
     vector<Position> positions;
    Instrument* instrument = new Instrument;
     instrument->companyName = "Google";
     instrument->bloombergTicker = "GOOG US Equity";
     instrument->ricCode = "GOOG.OQ";
     Position p1(instrument);
     p1.trader = "Han";
    p1.quantity = 100.00;
     positions.push_back( p1 );
     Position p2(instrument);
     p2.trader = "Leia";
    p2. quantity = -100.00;
     p2.instrument = instrument;
     positions.push_back( p2 );
     return positions;
}
```
# Problem

```
void testConstructPositions() {
    vector <Position> r = constructPositions();
    int n = r.size();
    for (int i=0; i<n; i++) {
        cout << "Position "<<i<<"\n";
         Position& p=r[i];
        cout << "Trader "<<p.trader<<"\n";
        cout << "Quantity "<<p.quantity<<"\n";
         cout << "Instrument ";
         cout << p.instrument->companyName<<"\n";
         cout << "\n";
     }
     delete r[0].instrument;
}
```
The caller of constructPositions has to know precisely how to call delete. This violates information hiding—you need to know how constructPositions actually works.

#### Solution - shared\_ptr

- $\triangleright$  Whenever you use new, store the result using a shared\_ptr.
- $\triangleright$  A smart pointer is a C++ class which behaves like a pointer but which handles working out when to call delete on your behalf. shared\_ptr is the most useful smart-pointer class.
- $\triangleright$  shared\_ptr keeps track of how often it has been copied. Once the number of copies of the smart pointer in existence drops to zero it calls delete
- $\blacktriangleright$  (More precisely, just before the last remaining copy of the smart pointer is removed from memory, it calls delete.)

### Position version 2

Here is a new version of the Position class which uses a shared\_ptr:

```
class PositionV2 {
public:
     string trader;
     double quantity;
     shared_ptr<Instrument> instrument;
     explicit PositionV2( shared_ptr<Instrument> ins );
};
PositionV2::PositionV2( shared_ptr<Instrument> ins ) :
     instrument( ins ) {
}
```
# Using shared\_ptr

```
vector<PositionV2> constructPositionsV2() {
    vector<PositionV2> positions;
    shared ptr<Instrument> ins
           = make_shared<Instrument>();
     ins->companyName = "Google";
    ins->bloombergTicker = "GOOG US Equity";
     ins->ricCode = "GOOG.OQ";
     PositionV2 p1(ins);
     p1.trader = "Han";
    p1.quantity = 100.00;
     positions.push_back( p1 );
    PositionV2 p2(ins);
     p2.trader = "Leia";
    p2. quantity = -100.00;
     p2.instrument = ins;
     positions.push_back( p2 );
     return positions;
}
```
# Using a shared\_ptr

- $\triangleright$  We have to initialise the shared\_ptr by calling make\_shared.
- $\triangleright$  After that, using a shared\_ptr is just like using a pointer. In particular, \* and -> still work.

# The payo

```
void testConstructPositionsV2() {
    vector <PositionV2> r = constructPositionsV2();
     int n = r.size();
    for (int i=0; i<n; i++) {
         cout \lt\lt "Position "\lt\lt\lt\lt\lt\lt\lt\lt\ldots";
          PositionV2& p=r[i];
          cout << "Trader "<<p.trader<<"\n";
          cout << "Quantity "<<p.quantity<<"\n";
           cout << "Instrument ";
           cout << p.instrument->companyName<<"\n";
         cout \langle \cdot \rangle "\langle n'' \rangle"
      }
}
```
We no longer call delete in this code. Information hiding has been saved!

- $\triangleright$  Don't use pointers directly, use shared\_ptr instead.
- $\triangleright$  Use a shared\_ptr when you need to create long-lived objects that are shared by different objects. Hence the name shared\_ptr, of course.
- $\triangleright$  Always initialise shared\_ptr instances, otherwise you will see some very nasty errors.

## References revisited

- $\triangleright$  A lot of what you can do with a pointer, you can do with a reference.
- $\triangleright$  You can have a member variable which is a reference.
- $\triangleright$  By storing data by reference you save memory, just as with pointers.
- $\triangleright$  You *must* initialise member variables which are references in the constructor.
- $\triangleright$  Owning a shared\_ptr to an object means that you are guaranteed the object won't be deleted until you no longer need it.
- If you use a reference, there's a danger that someone else might delete your object.

# How NOT to use references as a member variable

```
class PositionV3 {
public:
     string trader;
     double quantity;
     Instrument& instrument;
     explicit PositionV3( Instrument& instrument );
};
PositionV3::PositionV3( Instrument& instrument ) :
     instrument(instrument) {
}
```
- $\blacktriangleright$  This code is technically correct. Note that you *must* initialise a member variable reference in the constructor.
- $\blacktriangleright$  The problem is that the Position class has no control over when the instrument might be deleted.

## How NOT to use references as a member variable

```
PositionV3 constructPositionV3() {
     // This function doesn't work, the instrument
     // is deleted, so all the returned positions
     // contain broken references
     vector<PositionV3> positions;
     Instrument instrument;
     instrument.companyName = "Google";
     instrument.bloombergTicker = "GOOG US Equity";
     instrument.ricCode = "GOOG.OQ";
     PositionV3 position(instrument);
     position.trader = "Han";
     position.quantity = 100.00;
     return position;
}
```
- $\triangleright$  This code is a disaster waiting to happen. We're creating a Position that appears to be initialised, but then immediately deleting the Instrument it refers to.
- $\triangleright$  We're not consciously deleting the instrument, it just happens as part of automatic cleanup when the method exits.

## The disaster

```
void testConstructPositionV3() {
     // This will fail horribly
    PositionV3 p = constantuctPositionV3();
    cout << "Trader "<<p.trader<<"\n";
    cout << "Quantity "<<p.quantity<<"\n";
     cout << "Instrument ";
    cout << p.instrument.companyName<<"\n";
     cout << "\n";
}
```
- $\triangleright$  You can run this code by uncommenting the appropriate line in the main method.
- $\triangleright$  There is no guarantee what it will do.

#### Some acceptable code using a reference as a member

```
double integralToInfinity(RealFunction& f,
     double lowerLimit, int nPoints) {
     class DefiniteIntegrand : public RealFunction {
     public:
         RealFunction& g;
         double lowerLimit;
         DefiniteIntegrand(RealFunction& g,
                           double lowerLimit) :
        g(g), lowerLimit(lowerLimit) {
 }
         double evaluate(double x) {
            return (1/(x*x))* g.evaluate(lowerLimit - 1 + (1/x));
         }
    };
     DefiniteIntegrand integrand(f, lowerLimit);
     return integral(integrand, 0, 1, nPoints);
}
```
# Why this is acceptable

- $\blacktriangleright$  We know that our DefiniteIntegrand instance will only be kept in memory until the integralToInfinity method returns.
- $\blacktriangleright$  The caller has given us a reference, so they are promising that it won't be deleted until the function returns.
- $\triangleright$  So we can safely use the reference.

# Summary

- ▶ Pointers, references and shared\_ptr can be used to achieve similar things.
- $\triangleright$  References are a bit safer than pointers. For example, you can't call delete on a reference, and you must initialise reference variables.
- $\triangleright$  shared ptr is a bit slower than a reference or a pointer, but is really the only viable option for long-lived data.
- $\blacktriangleright$  In summary:
	- $\triangleright$  Use references if you are sure that the automatic deletion of local variables won't be a problem.
	- $\triangleright$  Use shared\_ptr if you want to create long-lived data.
	- $\blacktriangleright$  Don't use raw pointers.
	- If your head is hurting and you don't want to think about it right now, use shared\_ptr